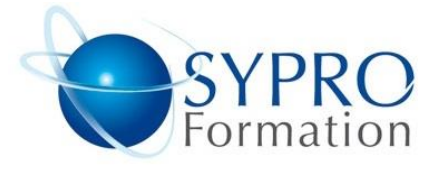

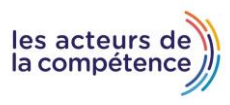

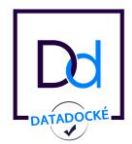

# **REVIT INITIATION**

#### **Public concerné**

Dessinateurs ; projeteurs ; ingénieurs ; architectes

#### **Objectifs**

Apprendre la logique du BIM, utiliser les outils de conceptions, coter, mettre en plans et réaliser des nomenclatures.

#### **Pré requis**

Connaissances de logiciels de DAO- $CAO$ 

### Méthodes et supports pédagogiques

Alternance d'apports théoriques et d'exercices pratiques. Ces exercices peuvent être modifiés en fonction des participants concernés afin de se rapprocher de leur activité professionnelle.

# **Durée**

3 jours

\*en présentiel : 21h \*en classe virtuelle synchrone : 18h

# Lieu de la formation :

- \* 5, rue Ponscarme 75013 Paris
- \* Sur site du client
- \* En classe virtuelle synchrone

**Toutes nos formations sont accessibles aux personnes en situation de handicap**

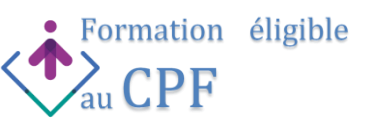

#### **Découvrir Revit**

#### **Distinguer les différents formats de fichiers**

Les formats de Revit : .RVT, .RTE, .RFA, .ADSK Les formats d'échanges :DWG, DXF, .FBX. et les formats .IFC

### **Utiliser l'interface de Revit**

Utiliser la barre de menu, utiliser le ruban, comprendre la zone graphique, utiliser le panneau de propriétés, utiliser le panneau d'arborescence du projet

# **Situer les fondamentaux du logiciel**

Utiliser l'espace de travail, configurer des unités, configurer des accrochages et incrémentations, naviguer dans les vues nommées, naviguer dans l'espace graphique Zoom, panoramique Orbite, orbite libre et continue, boussole 3D Disque de navigation, modifier le style visuel Utiliser les informations contextuelles Maîtriser les cotes temporaires Ajuster le niveau de détail de la vue active

#### **Intégrer l'arborescence de Revit**

Naviguer dans d'arborescence du projet Renommer ou supprimer une vue Comprendre pourquoi dupliquer les vues

#### **Réorganiser l'arborescence du projet**

Modifier l'arborescence de Revit, préparer les nouveaux titres de vues, organiser l'arborescence, créer une nouvelle arborescence, filtrer l'arborescence, trier ou regrouper l'arborescence, Ranger les vues

**Maîtriser les esquisses et les lignes de modèles**

#### Utiliser des esquisses

Utiliser des modèles pour définir une zone de travail Utiliser les outils de dessin, barre d'options contextuelles et barre d'état : Ligne, rectangle, polygone inscrit et circonscrit, arc, spline, Ellipse partielle Utiliser l'outil de sélection Maîtriser les contraintes de l'espace esquisse Utiliser les modificateurs Déplacer, copier, orienter, aligner, miroir axe / dessin, décaler en valeur numérique / graphique, échelle, ajuster / prolonger en angle, ajuster / prolonger un élément / plusieurs éléments, scinder un élément, scinder avec un espace Utiliser les réseaux Réseau linéaire associatif, réseau polaire associatif, modification du réseau, dégrouper un réseau associatif Verrouiller ou déverrouiller un objet

Copier et appliquer les propriétés d'un objet à d'autres objets

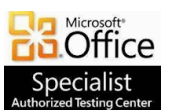

**SYPRO Formation 5, rue Ponscarme- 75013 PARIS Tél : 01.40.22.06.95 [contact@syproinfo.fr](mailto:contact@syproinfo.fr) www.syproinfo.com N° Siret : 451 466 890 00063 - Code APE : 8559A N° déclaration auprès de la Préfecture de Paris Organisme de formation : 11 75 44345 75 Cet enregistrement ne vaut pas agrément de l'Etat**

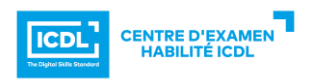